**NodeMaster**

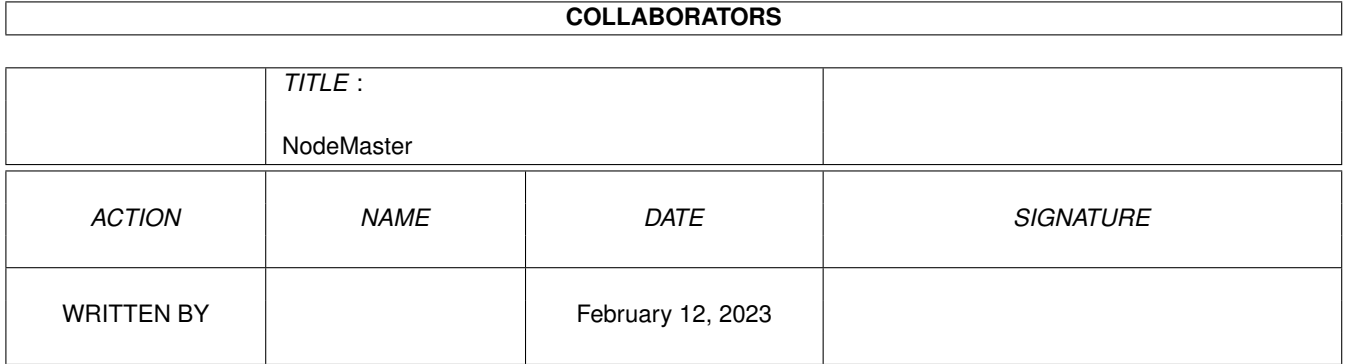

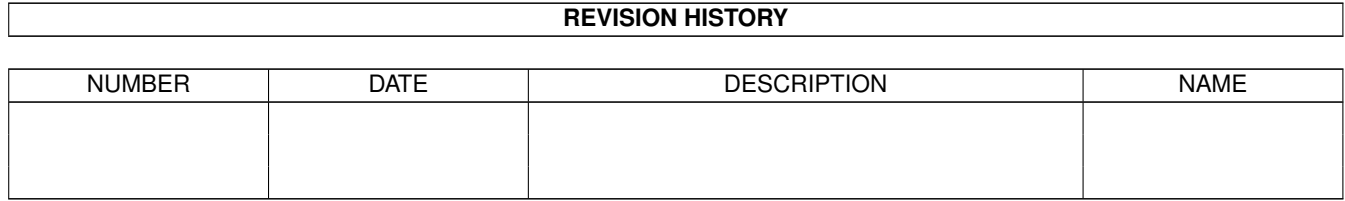

# **Contents**

# 1 NodeMaster [1](#page-3-0) 1.1 Amiga-E Module: NodeMaster . . . . . . . . . . . . . . . . . . . . . . . . . . . . . . . . . . . . . . . . . . . . [1](#page-3-1) 1.2 Introduction . . . . . . . . . . . . . . . . . . . . . . . . . . . . . . . . . . . . . . . . . . . . . . . . . . . . . . [2](#page-4-0) 1.3 Author's Infos . . . . . . . . . . . . . . . . . . . . . . . . . . . . . . . . . . . . . . . . . . . . . . . . . . . . [3](#page-5-0) 1.4 Example Program . . . . . . . . . . . . . . . . . . . . . . . . . . . . . . . . . . . . . . . . . . . . . . . . . . . [3](#page-5-1) 1.5 AmigaE Modules: NodeMaster/NodeMaster() . . . . . . . . . . . . . . . . . . . . . . . . . . . . . . . . . . . . [3](#page-5-2) 1.6 AMIGA-E Modules: NodeMaster/add() . . . . . . . . . . . . . . . . . . . . . . . . . . . . . . . . . . . . . . . [4](#page-6-0) 1.7 Amiga-E Modules: NodeMaster/addr() . . . . . . . . . . . . . . . . . . . . . . . . . . . . . . . . . . . . . . . [4](#page-6-1) 1.8 Amiga-E Modules: NodeMaster/first() . . . . . . . . . . . . . . . . . . . . . . . . . . . . . . . . . . . . . . . . [5](#page-7-0) 1.9 Amiga-E Modules: NodeMaster/del() . . . . . . . . . . . . . . . . . . . . . . . . . . . . . . . . . . . . . . . . [5](#page-7-1) 1.10 Amiga-E Modules: NodeMaster/get() . . . . . . . . . . . . . . . . . . . . . . . . . . . . . . . . . . . . . . . . [5](#page-7-2) 1.11 Amiga-E Modules: NodeMaster/insert() . . . . . . . . . . . . . . . . . . . . . . . . . . . . . . . . . . . . . . . [6](#page-8-0) 1.12 Amiga-E Modules: NodeMaster/item() . . . . . . . . . . . . . . . . . . . . . . . . . . . . . . . . . . . . . . . . [6](#page-8-1) 1.13 Amiga-E Modules: NodeMaster/last() . . . . . . . . . . . . . . . . . . . . . . . . . . . . . . . . . . . . . . . . [6](#page-8-2) 1.14 Amiga-E Modules: NodeMaster/obj() . . . . . . . . . . . . . . . . . . . . . . . . . . . . . . . . . . . . . . . . [7](#page-9-0) 1.15 Amiga-E Modules: NodeMaster/numitems . . . . . . . . . . . . . . . . . . . . . . . . . . . . . . . . . . . . . . [7](#page-9-1) 1.16 Amiga-E Modules: NodeMaster/pop() . . . . . . . . . . . . . . . . . . . . . . . . . . . . . . . . . . . . . . . . [7](#page-9-2) 1.17 Amiga-E Modules: NodeMaster/prev() . . . . . . . . . . . . . . . . . . . . . . . . . . . . . . . . . . . . . . . . [8](#page-10-0) 1.18 Amiga-E Modules: NodeMaster/push() . . . . . . . . . . . . . . . . . . . . . . . . . . . . . . . . . . . . . . . [8](#page-10-1) 1.19 Amiga-E Modules: NodeMaster/succ() . . . . . . . . . . . . . . . . . . . . . . . . . . . . . . . . . . . . . . . . [8](#page-10-2) 1.20 Amiga-E Modules: NodeMaster/change() . . . . . . . . . . . . . . . . . . . . . . . . . . . . . . . . . . . . . . [9](#page-11-0) 1.21 Amiga-E Modules: NodeMaster/clear() . . . . . . . . . . . . . . . . . . . . . . . . . . . . . . . . . . . . . . . [9](#page-11-1) 1.22 Amiga-E Modules: NodeMaster/empty() . . . . . . . . . . . . . . . . . . . . . . . . . . . . . . . . . . . . . . . [9](#page-11-2) 1.23 Amiga-E Modules: NodeMaster/changepos() . . . . . . . . . . . . . . . . . . . . . . . . . . . . . . . . . . . . [10](#page-12-0)

# <span id="page-3-0"></span>**Chapter 1**

# **NodeMaster**

# <span id="page-3-1"></span>**1.1 Amiga-E Module: NodeMaster**

\*\* NodeMaster\_OO - Written By Fabio Rotondo \*\* \*\* DOCUMENTATION GUIDE \*\* Introduction Author's Infos Example Program COMMANDS BRIEF DESCRIPTION ------------------------------------------------------------------------ nodemaster() Initializes the NodeMaster object add(object, mode=SN\_ADD\_TAIL) Add obejct to the list addr() Get the pointer to the Exec list change(object) Change current node object changepos(node) Change current node position clear() Clear ALL list  $de($ ) Delete the current node empty() Check if there are nodes in list first()

Jump to the first node get() Get the pointer to the current node insert(string) Insert an object AFTER the current one item(numitem) Jump to the specific item last() Jump to the last node obj() Get the PTR of the current object numitems() Return number of nodes in memory pop() Get a node from the stack prev() Go to the previous node push() Push a node on the stack succ() Go to the next node

## <span id="page-4-0"></span>**1.2 Introduction**

NodeMaster is a generic object handling module which will allow you to easily create lists of whatever you want. Its generic structure is ideal for polimorphism and inheritance in other objects. This object just take care of creating Exec Lists and Nodes of something you pass to it (we will call it "object") and then it has great power in Lists manipulation. You can easily add/del nodes from the list, go to a specific item by its ordinal number and so on...

I have worked out this module structuring it on Amiga Exec's Nodes. This means that everything you will add/remove to a NodeMaster will be done on a System List Node.

This code is very Exec List-based, so you can do whatever you want.

Main features are:

- \* Push/Pop commands to save/restore a special node position.
- \* Insert command to add a object AFTER another (usually it is added as Last node)
- \* Search command to scan trought the list looking for a string.
- \* Item command to go to a specific item by its ordinal number.

#### <span id="page-5-0"></span>**1.3 Author's Infos**

My name is Fabio Rotondo. I am a free-lance Amiga programmer and I would like to get in touch with anyone who writes code for the Amiga. I write in AmigaE, BlitzII, C and a bunch of other languages.

Please, feel free to contact me for any suggestions/questions.

My address is:

Fabio Rotondo C.so Vercelli 9 28100 Novara ITALY Tel. (ITA) - (0)321 - 459676 e-mail: fsoft@intercom.it

Check out my WWWPage with many of my AmigaE Modules/Sources!

http://www.intercom.it/homepages/utenti/fsoft/index.html

Thanks!

#### <span id="page-5-1"></span>**1.4 Example Program**

SORRY, due to the flexible state of this object, no source is provided.

PLEASE, refer to StringNode.lha archive for a demo of NodeMaster and StringNode objects (this one inherits all methods of NodeMaster ;)

Thank You!

#### <span id="page-5-2"></span>**1.5 AmigaE Modules: NodeMaster/NodeMaster()**

NAME: NodeMaster() DESCRIPTION: Use this command to inizialize a NodeMaster object. INPUT: NONE. RESULTS: NONE. SEE ALSO:

### <span id="page-6-0"></span>**1.6 AMIGA-E Modules: NodeMaster/add()**

NAME: add(object:PTR TO LONG, mode=SN\_ADD\_TAIL) DESCRIPTION: Use this command to add an object to the list. INPUT: object - PTR TO LONG. This is the object to add. mode - (OPTIONAL) This flag is very useful to choose \_where\_ a new node will be added. Default is as last one, but you can add it as the first line or in the middle of the list (same as insert() command). Possible values are: SN ADD HEAD - Use this one to add the node as the first in list. SN ADD HERE - Use this one to add the node AFTER the current one. (Same as insert() method) SN ADD TAIL - (Default) Use this one to add the node as the last in list. NOTE: It is not safe to use mode SN\_ADD\_HERE (same as insert) if you do not know what you are doing: if there are no items unpredictable results may occur... it could also work properly, but I have not tested! ;) RESULTS: TRUE - The node has been added correctly. FALSE - Something went wrong (usually memory problems) SEE ALSO: insert() del() name() item()

### <span id="page-6-1"></span>**1.7 Amiga-E Modules: NodeMaster/addr()**

NAME: addr() DESCRIPTION: Use this command to get the addr of the Exec List. INPUT: NONE. RESULTS: A PTR TO lh (an Exec List Header). NOTE: This command is useful expecially with ListView gadgets which requires a PTR TO an Exec List Header. All you have to do is:

```
Gt_SetGadgetAttrsA(listgad, win, req, [
                 GTLV_LABELS, NodeMasterobj.addr(), 0,0])
          And the ListView will show your new list.
          Please refer to RMKM and autodocs for more infos regarding
          Gadtools and ListViews.
SEE ALSO:
```
get()

### <span id="page-7-0"></span>**1.8 Amiga-E Modules: NodeMaster/first()**

NAME: first() DESCRIPTION: Use this command to jump to the first object in the list. INPUT: NONE. RESULTS: TRUE - Position correct. FALSE - Cannot go to the first (maybe list empty). SEE ALSO: last() name() del() search()

#### <span id="page-7-1"></span>**1.9 Amiga-E Modules: NodeMaster/del()**

NAME: del()

DESCRIPTION: Use this command to delete the current node. After deletion the CURRENT NODE will be the next one. If the node you deleted was the last one, then the next will be the previous one.

INPUT: NONE.

RESULTS: NONE.

SEE ALSO:

clear()

add()

### <span id="page-7-2"></span>**1.10 Amiga-E Modules: NodeMaster/get()**

NAME: get() DESCRIPTION: Use this command to get a pointer to the current Exec List node. INPUT: NONE. RESULTS: A PTR TO ln (An Exec List Node) SEE ALSO: addr()

# <span id="page-8-0"></span>**1.11 Amiga-E Modules: NodeMaster/insert()**

NAME: insert(object:PTR TO LONG)

DESCRIPTION: Use this command to add an object AFTER the current node. INPUT: object - PTR TO CHAR. Object you want to add. RESULTS: NONE. NOTE: The current node WILL NOT change!!! SEE ALSO: add() name() del() item()

#### <span id="page-8-1"></span>**1.12 Amiga-E Modules: NodeMaster/item()**

NAME: item(numitem)

DESCRIPTION: Use this command to position current node to the ordinal numitem node. INPUT: numitem - LONG. Ordinal value of node position. RESULTS: NONE. SEE ALSO: numitems()

#### <span id="page-8-2"></span>**1.13 Amiga-E Modules: NodeMaster/last()**

NAME: last() DESCRIPTION: Use this command to position current node to the last one. INPUT: NONE. RESULTS: NONE. SEE ALSO: first() item()

#### <span id="page-9-0"></span>**1.14 Amiga-E Modules: NodeMaster/obj()**

NAME: obj() DESCRIPTION: Use this command to get the current node's PTR TO object. INPUT: NONE. RESULTS: PTR TO LONG to the current node object. SEE ALSO: add()

# <span id="page-9-1"></span>**1.15 Amiga-E Modules: NodeMaster/numitems**

NAME: numitems() DESCRIPTION: Use this command to know how many items are added to the list. INPUT: NONE. RESULTS: items - LONG. Number of items. SEE ALSO: add() del()

# <span id="page-9-2"></span>**1.16 Amiga-E Modules: NodeMaster/pop()**

NAME: pop()

DESCRIPTION: Use this command to restore current node to the one previously Push()ed.

```
INPUT: NONE.
RESULTS: NONE.
    NOTE: * If no node was Push()ed the current node won't change.
SEE ALSO:
          push()
```
### <span id="page-10-0"></span>**1.17 Amiga-E Modules: NodeMaster/prev()**

```
NAME: prev()
DESCRIPTION: Use this command to go to the previous string in the list.
     INPUT: NONE.
   RESULTS: TRUE - Positioning successful.
            FALSE - No previous items.
   SEE ALSO:
             succ()
             first()
             last()
```
### <span id="page-10-1"></span>**1.18 Amiga-E Modules: NodeMaster/push()**

```
NAME: push()
DESCRIPTION: Use this command to memorize the current node position.
      INPUT: NONE.
    RESULTS: NONE.
       NOTE: * Push()ing a position after another will cause the lost of
               the previous Push()ed position.
               (Stacked pushed are not supported (yet ;))
   SEE ALSO:
             pop()
             first()
             last()
```
# <span id="page-10-2"></span>**1.19 Amiga-E Modules: NodeMaster/succ()**

NAME: succ() DESCRIPTION: Use this command to position current node to the next one in list. INPUT: NONE. RESULTS: TRUE - Positioning successful.<br>FALSE - No next items. - No next items. SEE ALSO: prev()

#### <span id="page-11-0"></span>**1.20 Amiga-E Modules: NodeMaster/change()**

NAME: change(object:PTR TO LONG) DESCRIPTION: Use this command to change current node PTR TO object. INPUT: object - PTR TO LONG. New object to change with the old one. RESULTS: NONE. SEE ALSO:

# <span id="page-11-1"></span>**1.21 Amiga-E Modules: NodeMaster/clear()**

NAME: clear() DESCRIPTION: Use this command to clear all items in the list. INPUT: NONE. RESULTS: The list will be completely empty. SEE ALSO: del()

## <span id="page-11-2"></span>**1.22 Amiga-E Modules: NodeMaster/empty()**

```
NAME: empty()
DESCRIPTION: Use this command to check whether the list is empty or not.
     INPUT: NONE.
   RESULTS: TRUE - List is empty
            FALSE - At least one item is present.
  SEE ALSO:
```
# <span id="page-12-0"></span>**1.23 Amiga-E Modules: NodeMaster/changepos()**

NAME: changepos(node:PTR TO ln)

DESCRIPTION: Use this command to change current node position to another.

- INPUT: node (PTR TO ln) new list node to change position to.
	- NOTE: You \*MUST\* know exactly what you are doing. Passing a wrong node as parameter could get to Software Failures and so on. This command is designed only for "professional" user who intend build new object inheriting this one.

RESULTS: The current node position will be changed.

SEE ALSO:

first()

last()

item()